**XpoLog Center Полная версия With License Key Скачать бесплатно [Mac/Win]**

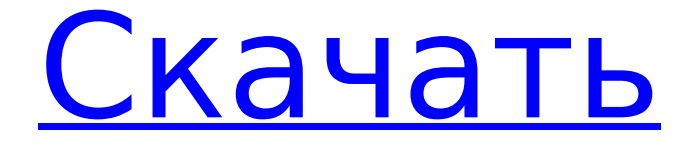

## **XpoLog Center Crack Product Key Full 2022**

XpoLog.com — это инновационное и мощное программное обеспечение для мониторинга и управления серверами, предназначенное для разработчиков и системных администраторов. Он предлагает мощные инструменты Log Analyzer и Log Parser, Predictive Performance Statistics, Log Monitoring and Management для любой отрасли. Средство просмотра XpoLog — это центральный дисплей в XpoLog. Это позволяет вам просматривать и читать источники данных журнала на вашем хосте. Он также создает графики данных журнала со ссылками на соответствующие источники данных журнала. Вы можете фильтровать, окрашивать и импортировать данные журнала, используя мощные инструменты сопоставления XpoLog. XpoLog.com имеет уникальный, простой в использовании интерфейс, который позволяет вам управлять, фильтровать, искать, анализировать и анализировать данные журналов из нескольких источников журналов, включая сервер, приложение, веб-приложение или устройство в вашей системе. Его уникальной особенностью является интуитивно понятный дисплей, который позволяет вам видеть весь источник журнала, а также видеть, сколько раз этот источник журнала был сопоставлен или отфильтрован в вашей системе. XpoLog.com предоставляет разработчикам обширный набор инструментов для анализа и мониторинга данных журналов. Он включает в себя возможность анализировать и анализировать данные журналов, создавать графики, агрегировать журналы и даже выполнять прогнозный анализ данных журналов, чтобы еще проще находить тенденции. XpoLog.com имеет уникальный, мощный интерфейс для анализа и управления журналами, который позволяет просматривать данные журналов из нескольких источников журналов. Просматривайте отдельные журналы или используйте фильтры для управления большим объемом данных журналов в одном месте. Сравните журналы и найдите наибольшее совпадение. Легко создавайте сводные статистические данные из журналов, включая отчет о рабочих диапазонах, чтобы вы знали, какие журналы применимы к вашему приложению. Интерфейс отчетов XpoLog доступен на нескольких языках. XpoLog.com включает в себя мощный анализатор журналов со встроенными возможностями фильтрации. XpoLog будет интеллектуально анализировать журнал и отображать результаты для анализа. Он даже имеет встроенный спидометр, чтобы показать, насколько быстро или медленно работает анализатор журнала.XpoLog будет анализировать наиболее распространенные журналы, включая apache, unix, http и другие, поэтому вы можете легко отслеживать несколько источников журналов. Включает мощный анализ и фильтрацию XpoLog.com предоставляет унифицированный интерфейс для множества различных источников журналов, поэтому вы можете легко управлять всеми своими журналами в одном месте. Его мощные инструменты сопоставления журналов могут анализировать и фильтровать данные журнала из нескольких источников журналов. Просмотр данных журнала по приложениям XpoLog.com позволяет просматривать

### **XpoLog Center For Windows**

Kupfert Business Software - Резервное копирование базы данных CRM - это самое простое в использовании программное обеспечение для резервного копирования и восстановления. Он совместим со всеми операционными системами Windows, совместим со всеми продуктами Microsoft, прост в эксплуатации, а его высокий уровень безопасности делает его идеальным для предприятий любого размера.... EMBOSS — это интерактивный, образовательный и самообучающийся трекер глаз для ПК и компьютеров Mac. EMBOSS сочетает эту технологию с забавным и убедительным приложением для научной графики, предлагая уникальное программное обеспечение для отслеживания взгляда для психологов, исследователей и преподавателей.... Easysheet — это приложение для Windows, которое можно использовать для: - Редактирование текстов - Создание документов, электронных таблиц или презентаций - Сохранение или запуск программы простым двойным щелчком мыши (меню правой кнопки

мыши можно добавить на лету) - Распечатывайте отчеты, документы и файлы данных в формате PDF, Word,... GSCAD 3.32 - это новое мощное графическое приложение для создания программного обеспечения для Windows. Его можно использовать для создания и редактирования тысяч различных 2D- и 3D-анимаций, он может управлять большими наборами созданных пользователем анимаций и использовать мощный набор специальных эффектов. Анимационная сторона GSCAD предназначена для... Мы создаем веб-программное обеспечение, электронные книги, графику для 3D-анимации, шаблоны для веб-приложений и видеоролики для онлайн-курсов. За прошедшие годы мы разработали наши методы применения наших учебных, творческих и технических навыков в широком спектре услуг.... Mocha Enterprise разработан, чтобы быть лучшим программным обеспечением для внедрения и управления ERP, с основными функциями ERP, такими как бухгалтерский учет. производство, распространение и розничная торговля. Он предлагает комплексные функции, необходимые для управления любым бизнесом, включая выставление счетов, инвентаризацию.... StimWare MAMA 4 PRO - это программное обеспечение для контроля посещаемости и времени сотрудников, которое работает как онлайн, так и офлайн. Он может управлять сотрудником и управлять табелями рабочего времени. Он имеет удобный интерфейс и прост в использовании.... SOUNDlizer Professional - это многодорожечный микшер и звуковой редактор нового поколения с эффектами и фильтрами. Это позволит любому аудио энтузиасту, профессионалу или студенту записывать, редактировать, микшировать и обрабатывать все типы аудио. В нем есть все функции, необходимые для того, чтобы вывести звук на новый уровень... File Tools для Windows - это быстрое и простое в использовании решение для управления текстовыми файлами. Эти мощные текстовые редакторы позволяют управлять любым 1709е42с4с

# **XpoLog Center [March-2022]**

### **What's New In XpoLog Center?**

XpoLog Center — это абсолютно бесплатная программа & простое в использовании программное обеспечение, основанное на работе cron. Программное обеспечение ежедневно проверяет ваши сообщения в блоге WordPress. Получите всю ключевую информацию о вашем веб-сайте/ПК, например: Версия, ОС, скорость интернет-соединения, IP-адрес и т. д. С другой стороны, вы также можете загрузить панель управления веб-сайта в различных форматах, таких как CSV, Excel, XML, HTML и т. д. Как установить кейлоггер на Blackberry 10 1. Сначала откройте веб-браузер на устройстве Blackberry. Теперь вам нужно переключиться в мобильный режим или мобильный браузер на вашем устройстве Blackberry. Откройте google.com на устройстве Blackberry. Как установить кейлоггер в Windows 1. Сначала откройте веб-браузер на вашем устройстве Windows. Теперь вам нужно переключиться в мобильный режим или мобильный браузер на вашем устройстве Blackberry. Откройте google.com на устройстве Blackberry. Как установить кейлоггер на Android: Вам необходимо загрузить URLадрес на свое устройство. Как установить кейлоггер на iOS: Вам необходимо загрузить URLадрес на свое устройство. Key Logger поставляется в установочном пакете. Чтобы установить его, вам нужно сначала извлечь его. После извлечения пакета вы получите apk-файл с sha1. Теперь откройте магазин Google Play и нажмите кнопку «Установить». Теперь выберите «Установить» и дождитесь установки. После установки вы можете запустить приложение. Почему Важен ли ремаркетинг для вашей маркетинговой кампании по электронной почте И как это улучшает узнаваемость бренда P.S. Воспользуйтесь нашим PS Как развернуть собственную кампанию по привлечению потенциальных клиентов Получить время сеанса выделено и подчеркнуто Вы заметите, что приведенный ниже сценарий создает объект с именем Lead, а затем пытается создать объект Lead. Если это не работает, то происходит чтото еще. Вы можете увидеть ошибку здесь, которая является лишь примером нескольких других, и лид не знает, что с ней делать. Ведущий увидит событие ввода, а затем передаст его функции on при ее вызове. Тело функции всегда создается с именем действия, предложением on и именем действия. Итак, в этом случае

### **System Requirements:**

Минимум: ОС: Windows 7 SP1 (32-разрядная и 64-разрядная), Windows 8 (32-разрядная и 64-разрядная), Windows 8.1 (32-разрядная и 64-разрядная) Процессор: Intel Core 2 Duo 2,6 ГГц или AMD Athlon X2 64 3,0 ГГц или аналогичный Память: 2 ГБ ОЗУ Графика: графическое устройство DirectX 9 с 64 МБ памяти DirectX: версия 9.0c Хранилище: 3 ГБ свободного места Сеть: широкополосное подключение к Интернету Дополнительные примечания: